## Budgetary Control BC-TB-001 **Create Appropriation Budget and Budget Allotments**

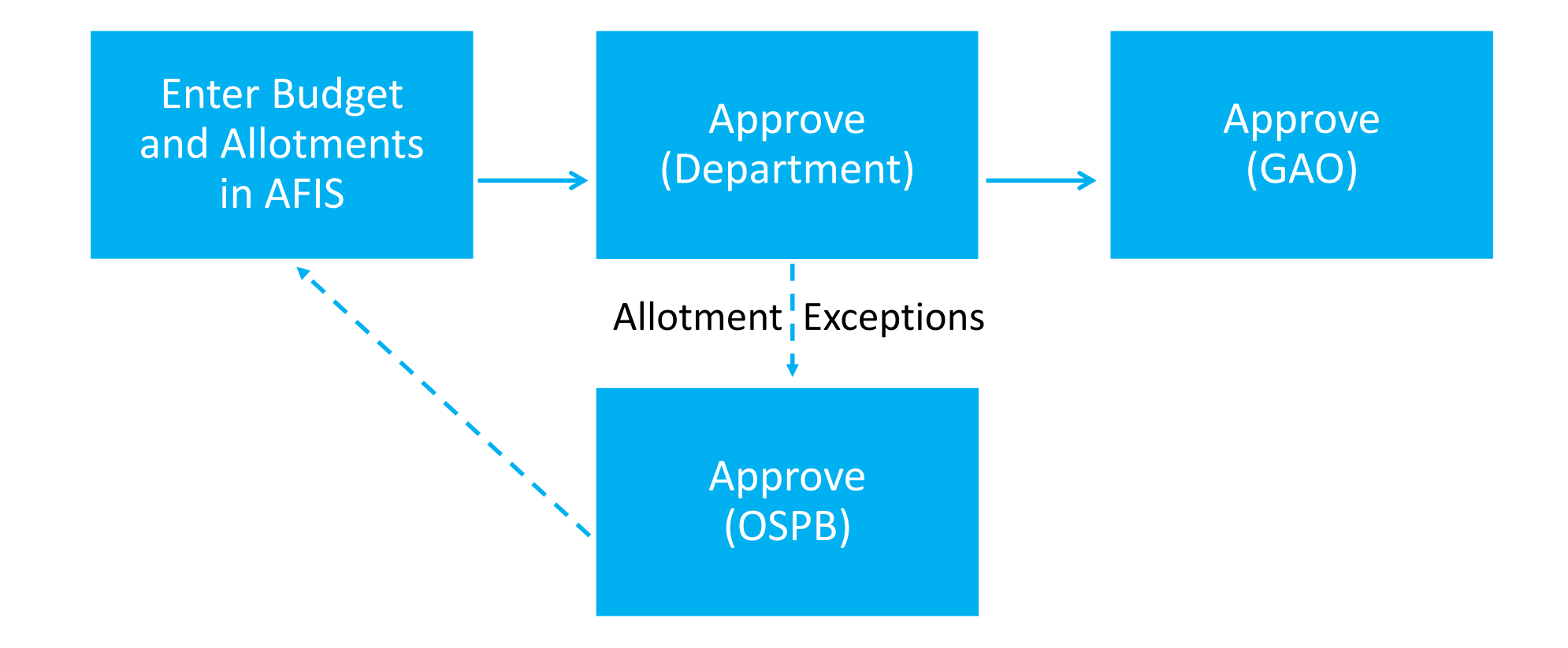